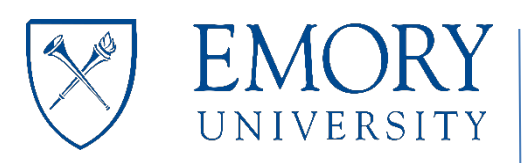

# Finance Support Center

We are here to support you. Contact us at 404-727-7000

# **How Do I Submit the Out-of-State Employee Form?**

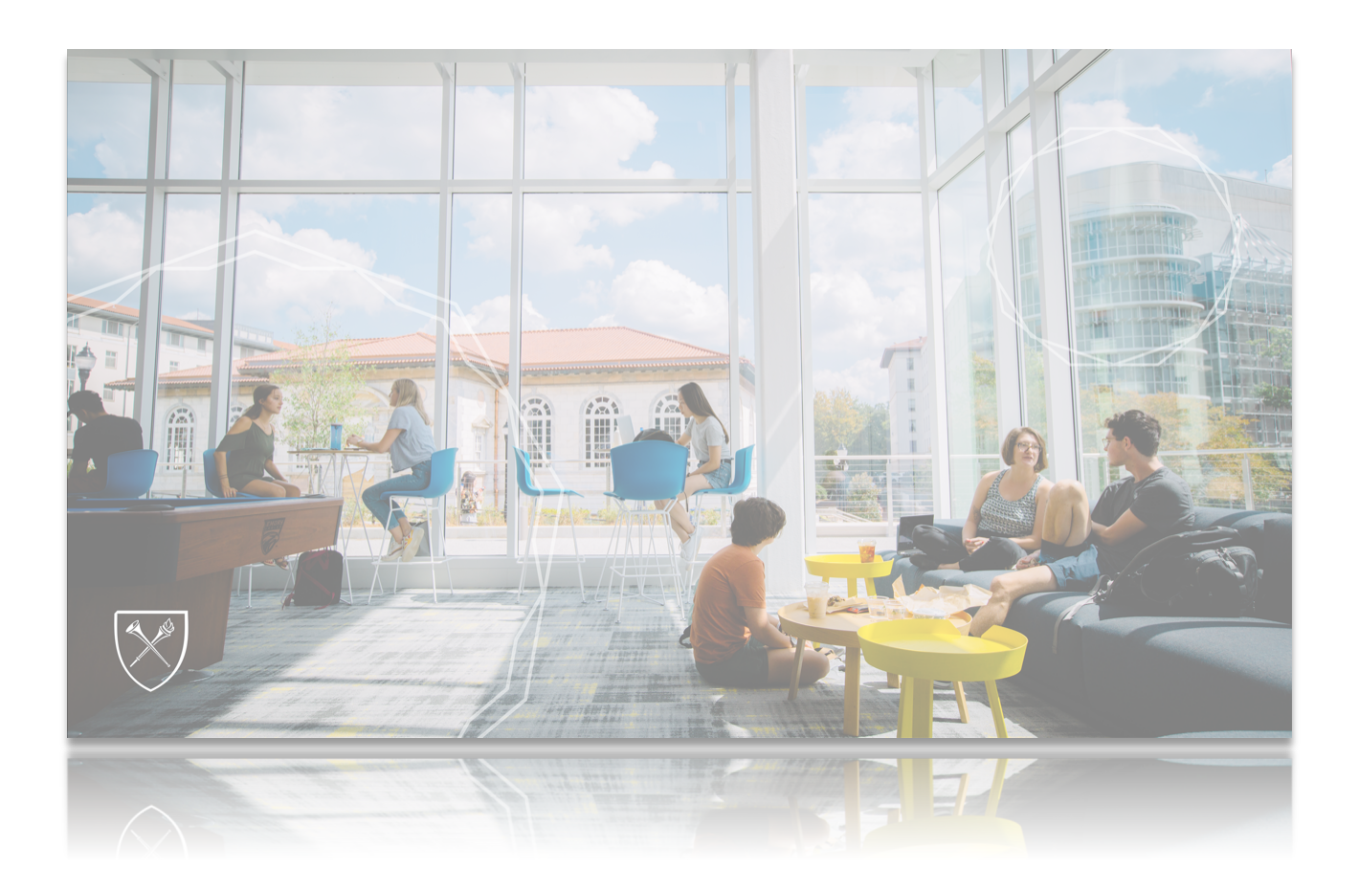

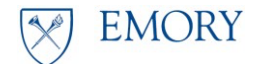

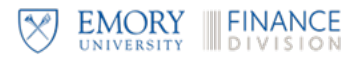

## **How Do I Submit the Out-of-State Employee Form?**

### **Overview**

Emory University employees who work outside the state of Georgia are subject to all employmentrelated laws of the state in which they work. The University Payroll department must be informed **in advance** of potential work arrangements outside of Georgia. Further policy information is available in the <u>Official University Policy – Employment in States Other Than Georgia</u>. If an employee moves back to Georgia, the department must notify Payroll before the relocation date by sending an email to eustatetax@emory.edu.

Eligibility: Emory University must pre-approve an employee's Primary Work Location outside the State of Georgia, or whose physical presence in another state requires registration and adherence to employment laws in that state. Some positions are not considered eligible for this status, including students, medical residents, doctoral students, and non-exempt employees. International individuals in the U.S. on a Visa are generally not considered eligible for this status and require approval from the Office of International Students and Scholars Services (ISSS) as well as a special review of their U.S. tax status and pre-approval by the Senior Vice Provost of Strategic Finance and Resource Planning and the Vice President for Finance and Treasury.

In addition to the above, Emory currently prohibits employees from working from certain states given the potential liability that could be imposed on Emory. The list of U.S. states and territories Emory does not approve as a Primary Work Location are:

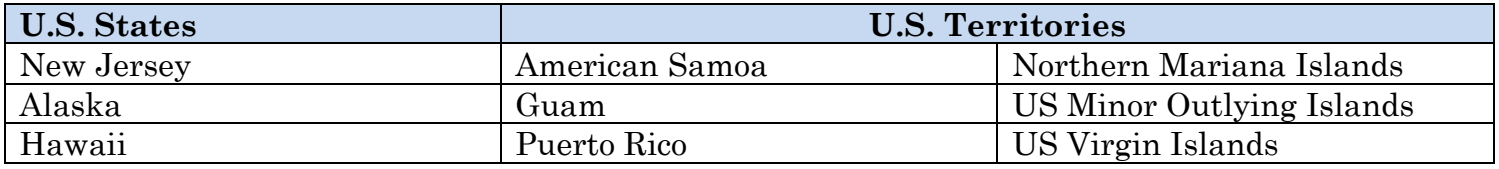

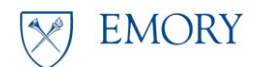

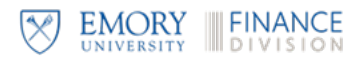

## **Navigation**

## **Home > Service Catalog > Human Resources > Out of State Employee Approval Form**

# **Completing the Out-of-State Employee Approval Form**

#### D**irect Link: Domestic Out of State Employee Approval Form**

#### **Instructions**

*Review the rates for Fiscal 2022 and Fiscal 2023 are established as follows:*

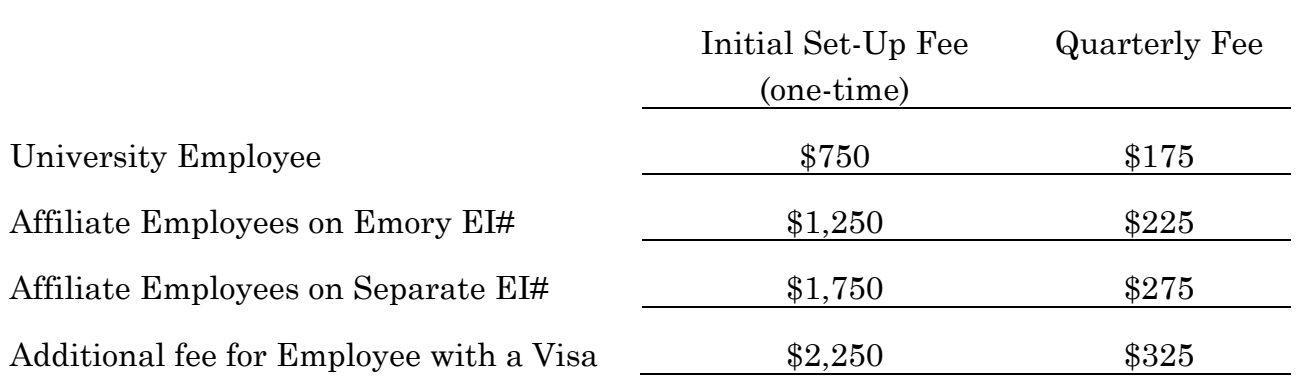

#### Employee Information

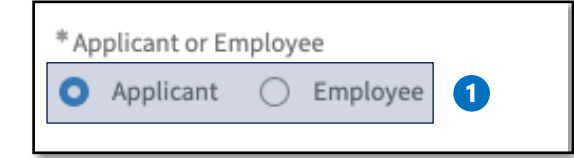

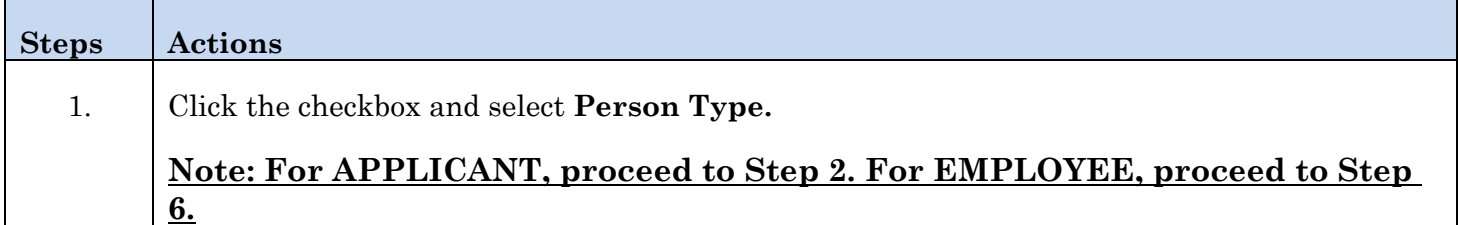

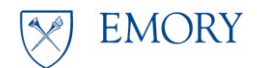

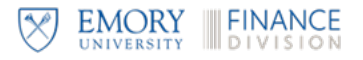

# Applicant Form

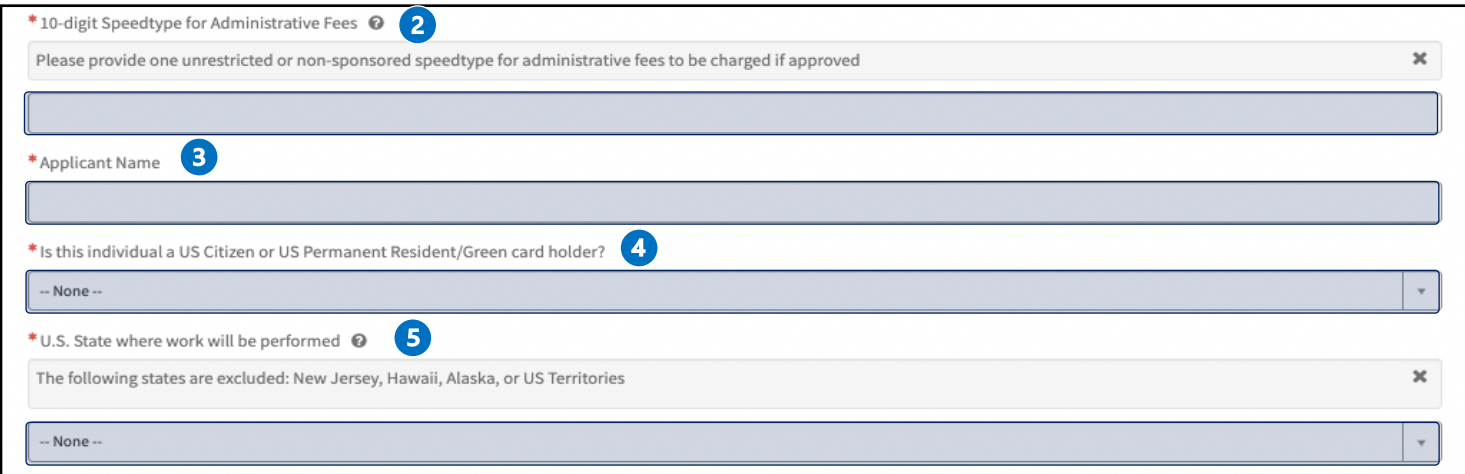

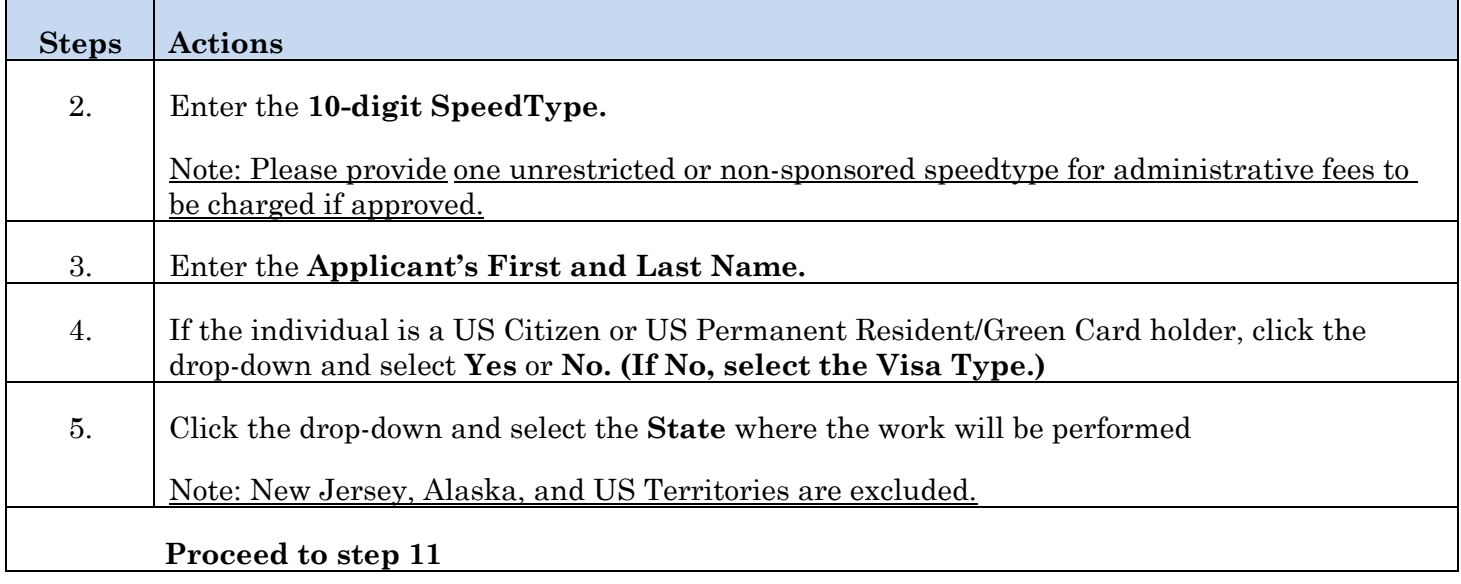

 Page **4** of **7**

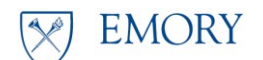

# **Out-of-State Employee Form**

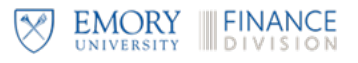

### Employee Form

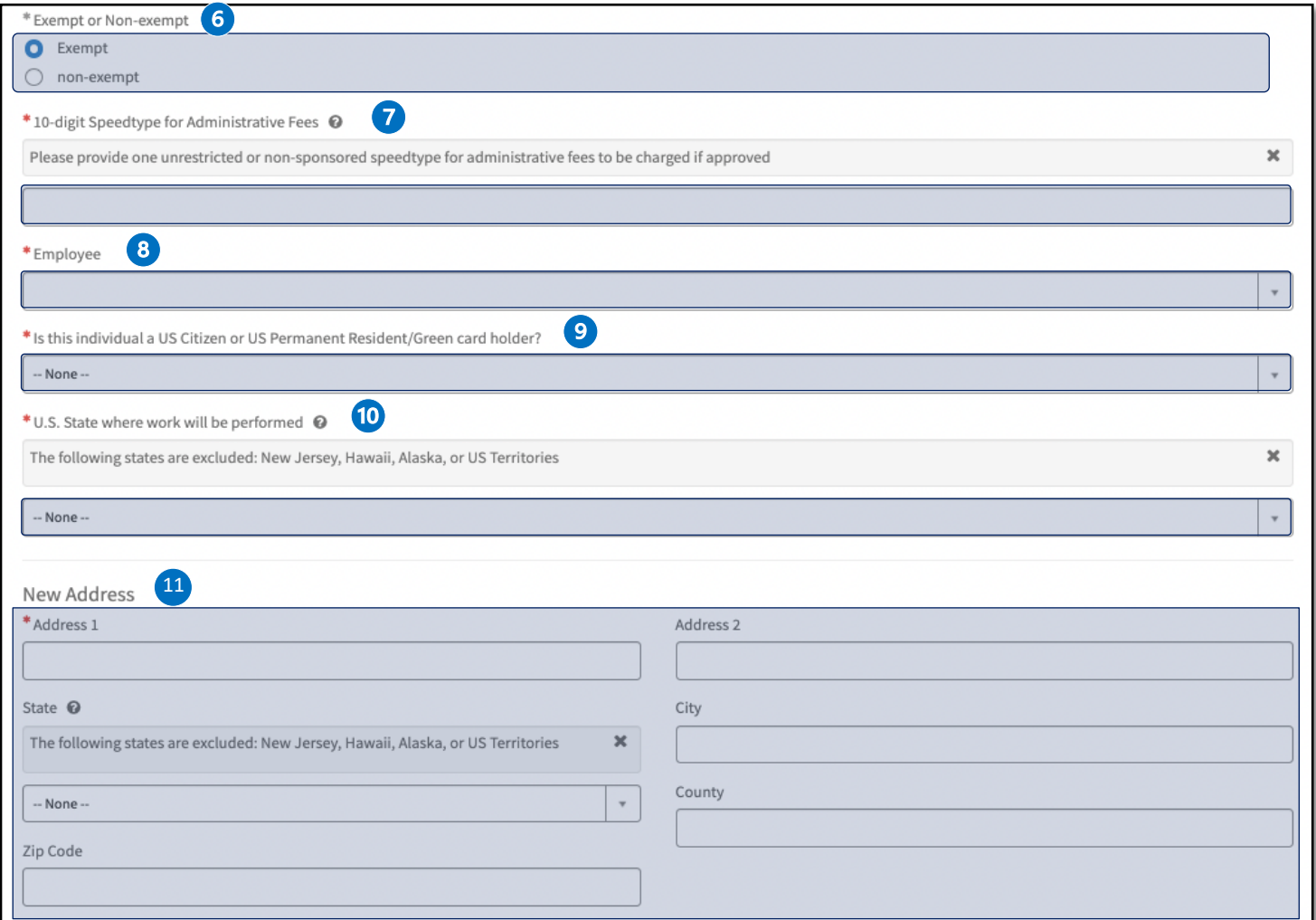

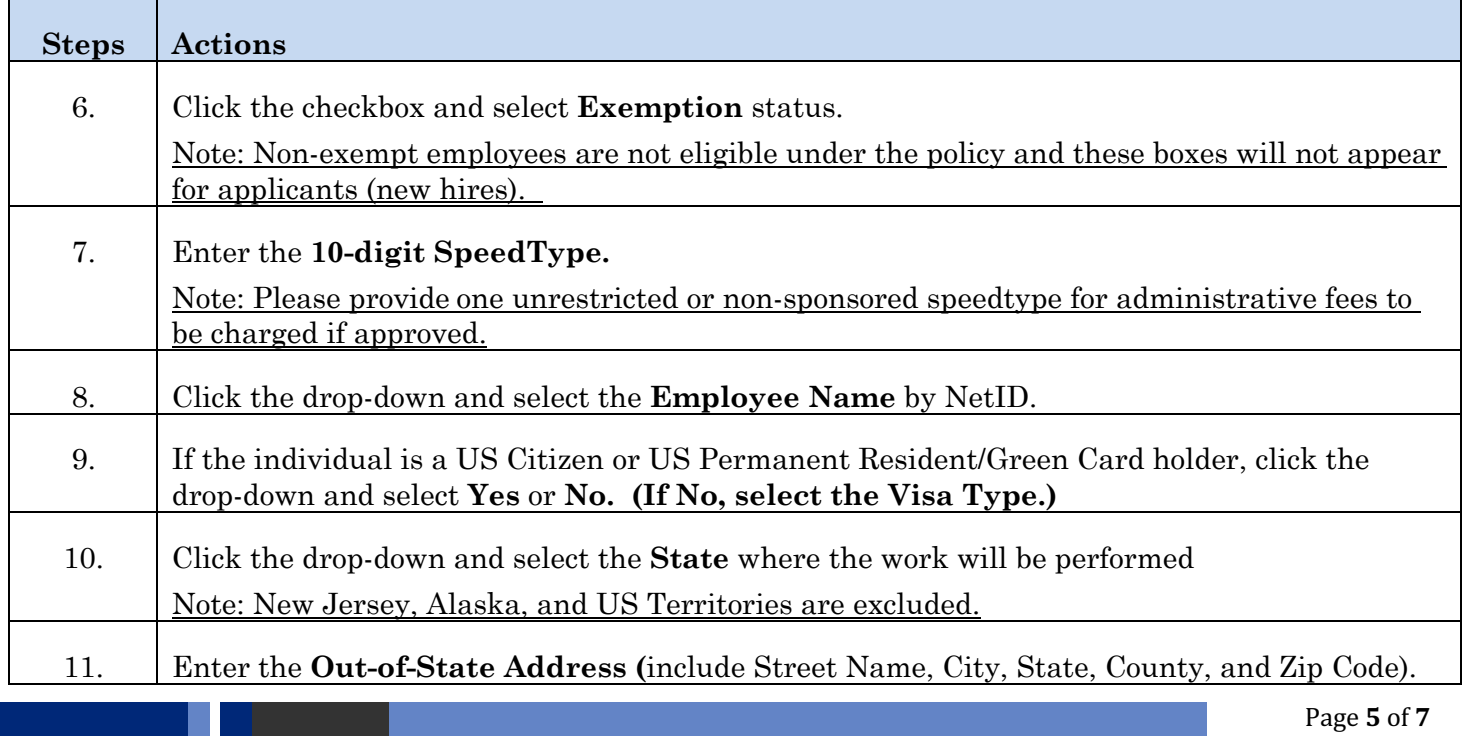

 Page **5** of **7**

**EMORY** X

# **Out-of-State Employee Form**

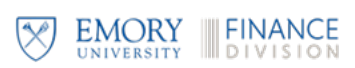

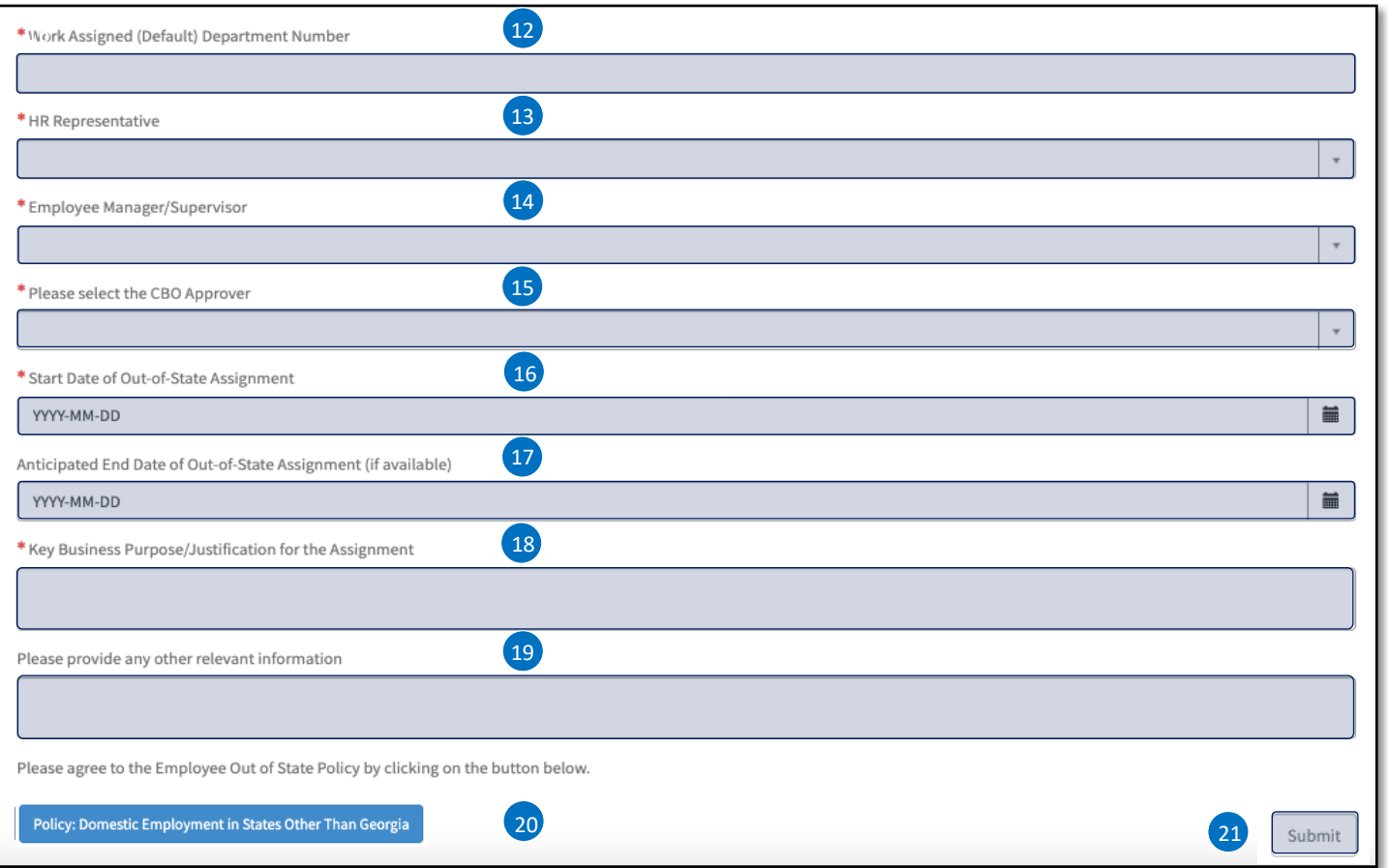

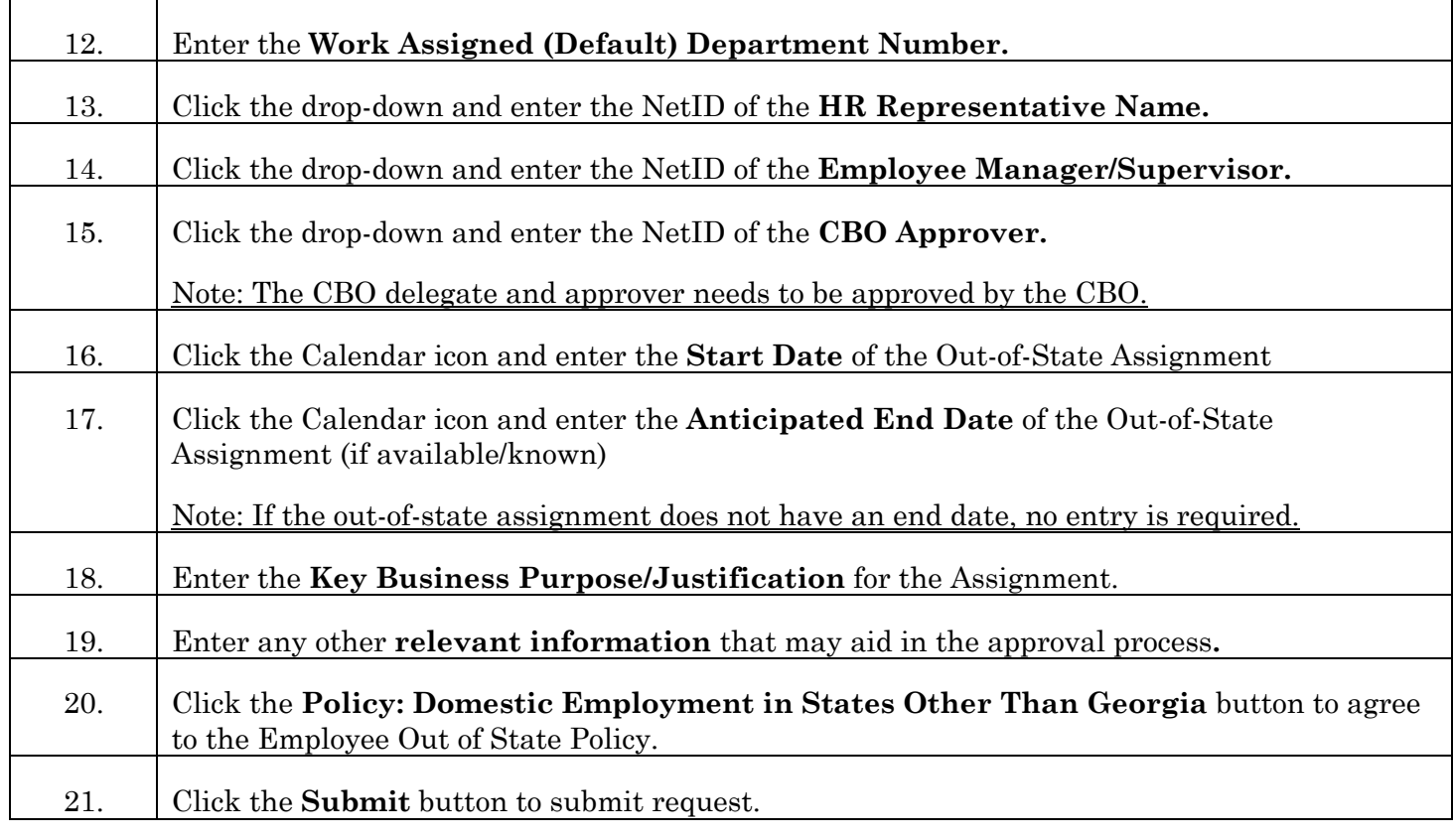

 Page **6** of **7**

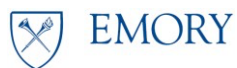

# **Out-of-State Employee Form**

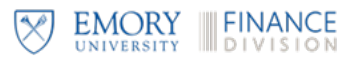

#### *Once the form is submitted the following email is sent to the Approvers for review.*

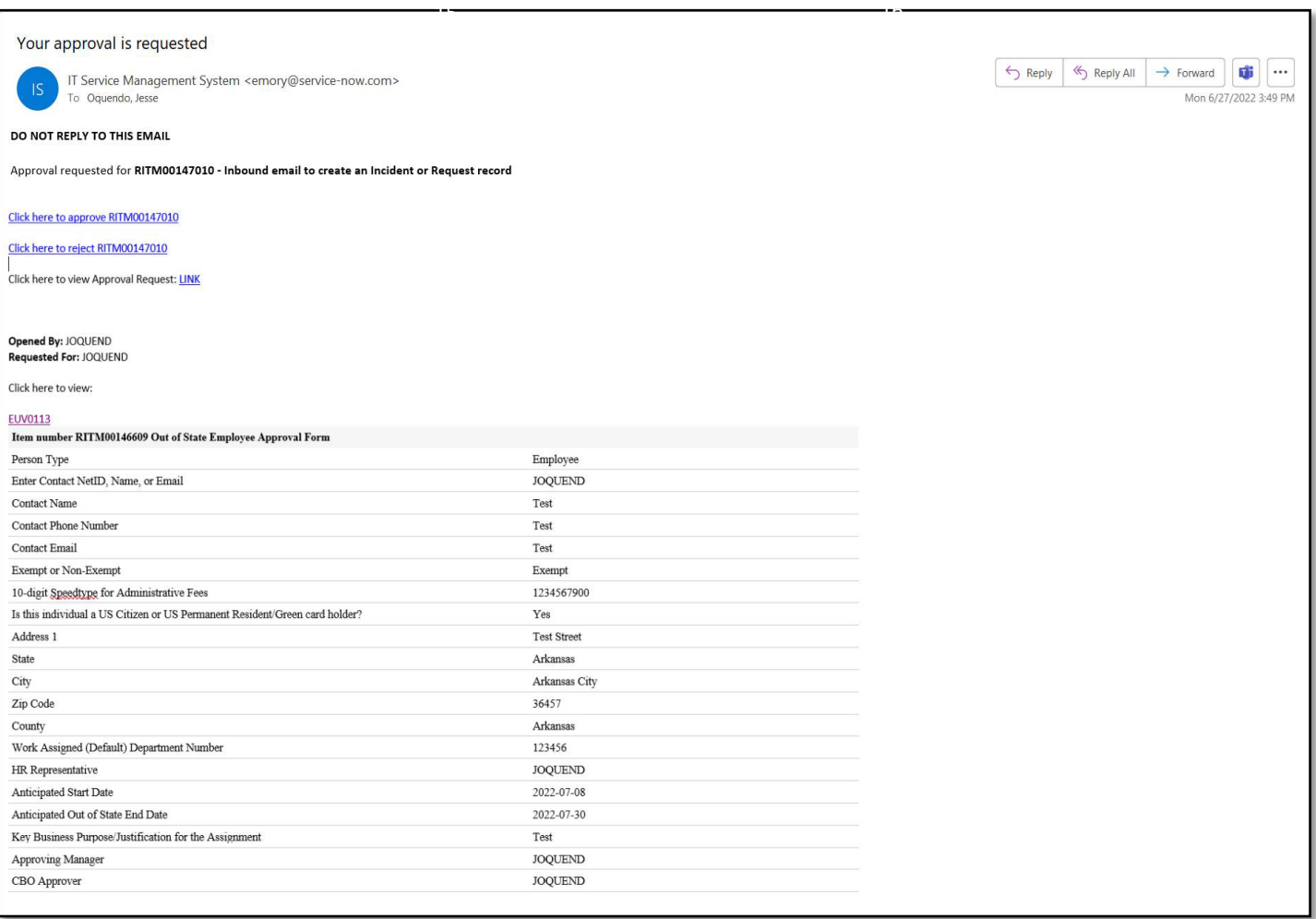

#### Reviewers:

- 1. Department Level Approver
- 2. Chief Business Officer (CBO) Level Approver
- 3. Executive Level Approvers:
	- a. VP for Finance & Treasury
	- b. VP for Human Resources
	- c. Senior Vice Provost, Strategic Financial Resource Planning

 Page **7** of **7**